## **Podzielne**

Dostępna pamięć: 32MB

Dane są liczby naturalne a i b. Wypisz, ile liczb w przedziale jest podzielnych przez 3 lub przez 5.

Wejście

W pierwszej linii wejścia znajdują się dwie liczby całkowite a i b (1  $\le$  a  $\le$  b  $\le$  10<sup>15</sup>).

Wyjście

Na standardowym wyjściu należy wypisać jedną liczbę całkowitą.

Przykład

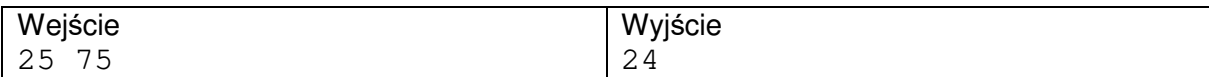

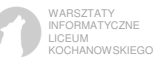